## 令和 5 年度 新技術活用研修 QGIS 操作研修概要

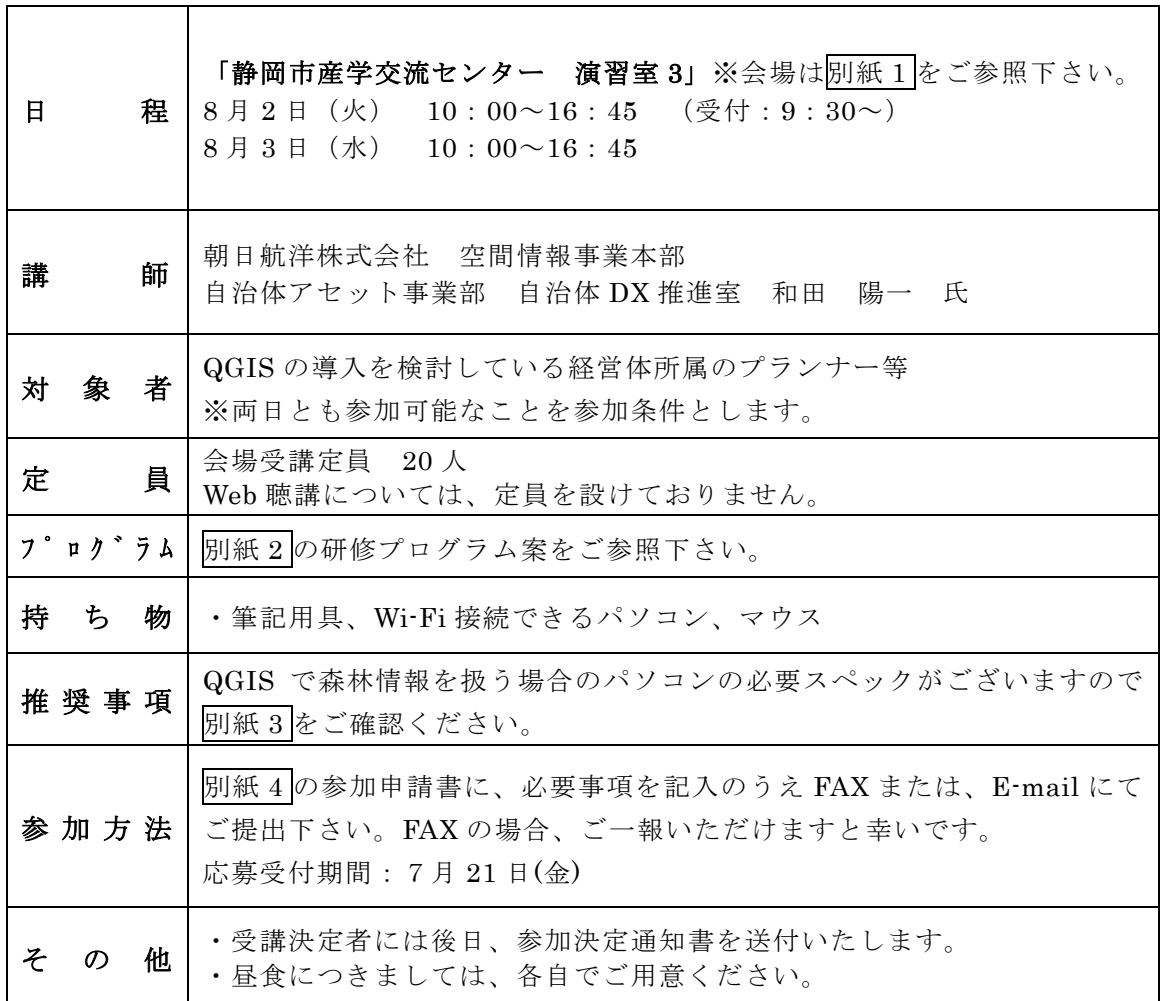

#### 静岡市産学交流センター(**B**・**nest**) 演習室3

〒420-0857 静岡県静岡市葵区御幸町 3 番地の 21 ペガサート7階 演習室3

- ・JR 静岡駅から徒歩 5 分
- ・静岡鉄道新静岡駅から徒歩 1 分

※無料駐車場はございませんので、お車でお越しの場合は近隣の駐車場をご利用ください。

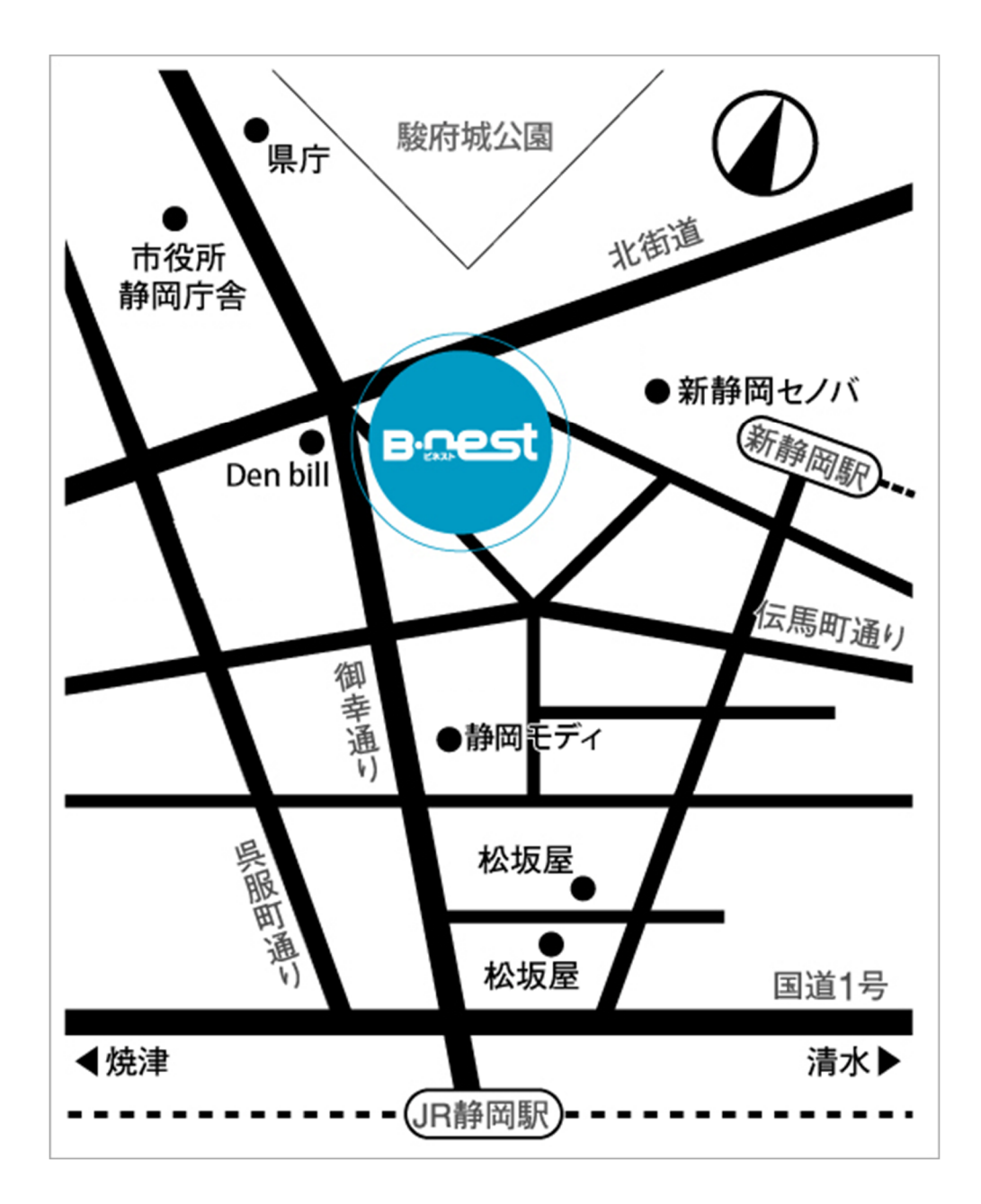

アメリカ アメリカ アメリカ こうしょう かんしょう アメリカ 別紙 1

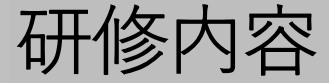

別紙2

### **1. 基礎編**

- ・手法:QGISの基本的な操作、データの取り扱いをサンプルデータにより学習する
- ・目的と効果:GISについて基礎知識を取得し、QGISの学習が開始できること

(1)QGIS アプリのインストールと環境設定 【QGIS3.16(LTR)インストーラーの入手と、QGISインストール】 ・QGIS サイトの説明、ダウンロードおよびインストー ルの流れの解説と演習。 ・プラグイン等の設定を行い作業環境を構築する。 ・QGIS画面構成、各種コマンドに関する解説

(2)GISおよびQGISの基礎知識 【GISに関する基本的な知識、概念などの解説】 ・GISとは、GISの種類や役割、用途

- ・地理空間データとは、データの種類
- ・GISを利用する上での用語や地理学、数学等の知識

#### (3)基本操作

- 【一般的な機能操作の学習】
- ・地図の表示、レイヤの操作(拡大、縮小など)
- ・情報の検索、分類に関する機能、出力、保存
- ・各種データサイト、ふじのくにオープンデータサイトの活用演習

## **2. 応用編**

- ・手法:静岡県の森林データを使い、実務に応用できるQGISの演習を行う
- ・目的と効果:静岡県森林オープンデータの普及、関係者への利用浸透に資する講習

#### (1)応用操作

- 【ふじのくにオープンデータによる各種森林情報の表示】
- ・背景地図の取得と表示および留意事項
- ・背景地図と組み合わせた森林情報の表示

【属性情報の取扱い】

- ・属性情報の確認
- ・森林簿情報(CSV)の結合
- 【データ操作】
- ・属性情報からの検索と塗分け
- ・簡易的な分析
- ・プラグインの活用
- 【リモートセンシングデータ】
- ・リモートセンシングデータの加工
- (2)演習
- 【静岡県森林データを用いた主題図の作成】
- ・主題図を作成、印刷レイアウトの作成、出力

# QGISで森林情報を扱う場合の推奨値 インスティック 別紙3

【必要スペック】 ①CPUは、PassMarkベンチマークでスコア5500以上(2017年以降のCore i5相当)以上 ②搭載メモリは、8GB以上 ③ディスクドライブは250GB以上で、空き容量が20%以上 ④ディスプレイは、13インチ以上解像度「1920x1080」以上

※PCの導入(購入)時期が2017年以降で、CPUはCore i5以上、 ディスプレイは13インチ以上、搭載メモリ16GB以上、 ディスクドライブ250GB以上で、 ディスクドライブには2割以上十分な空き容量が残っていること。 細かい操作を行うために使い慣れたマウス。

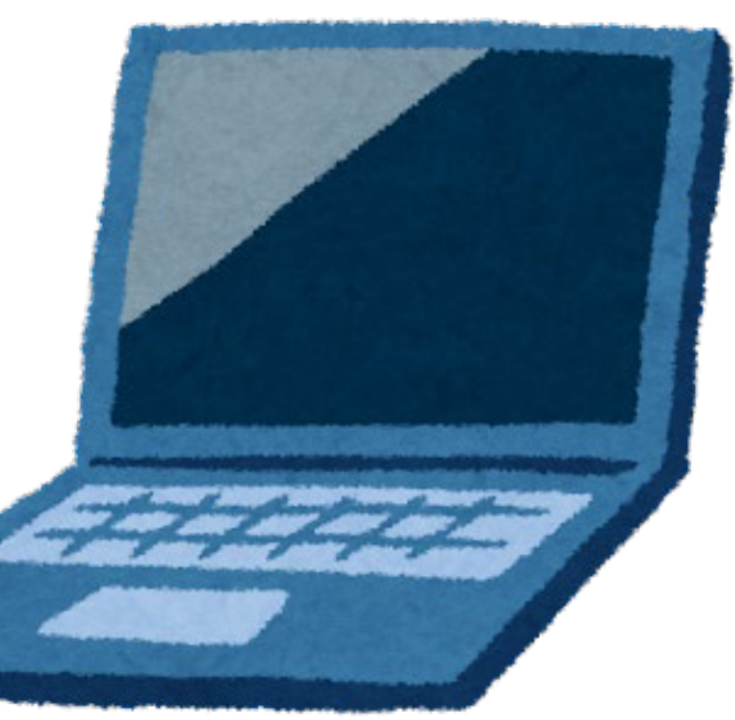

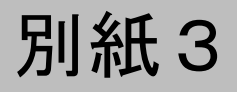